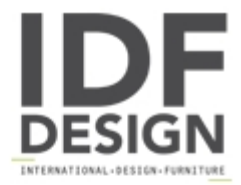

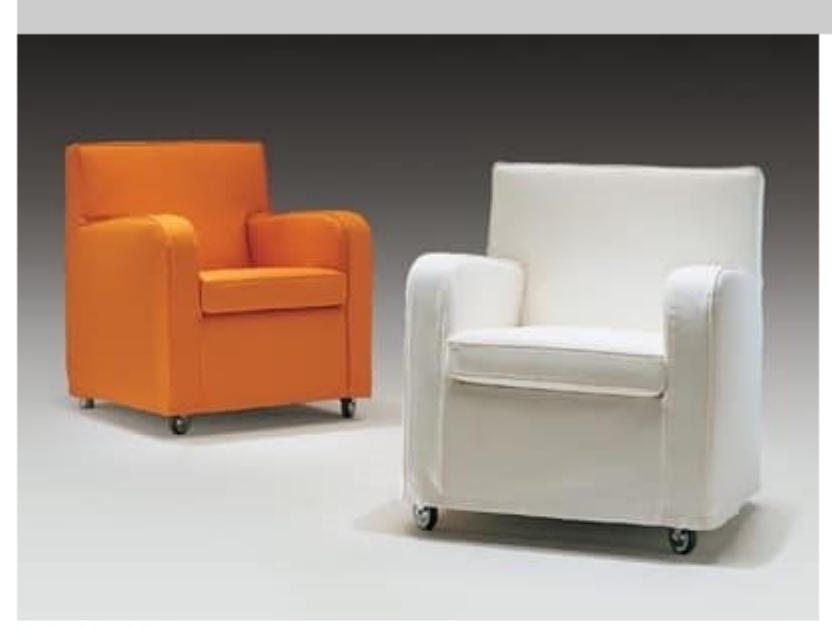

## Teodora

Armchair with wooden frame upholstered with non-deformable polyurethane foam and Dacron. Seat cushions in polyurethane foam. Fully removable fabric covers upholstery. Steel feet or wheels

Design: Studio Creare

Dimensions: W. 73 cm. D. 71 cm. H. 86 cm.

Produced by

**Citterio Meda Srl** via Tagliamento 23 20821 Meda (Monza Brianza) Italy

Phone: +39 0362 340386 Fax: +39 0362 340389 E-mail: info@citteriomeda.it Website: http://www.citteriomeda.it

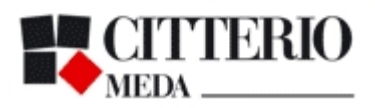